# **IDN Table Review Tool**

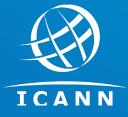

IDN Program
November 2023

# **Availability of LGR Toolset**

IDN Table Review function of the LGR Tool:

THE IDN TABLE REVIEW FUNCTION OF THE LGR TOOL COMPARES IDN TABLES WITH REFERENCE LABEL GENERATION RULESETS. THE PURPOSE OF THIS REPORT IS TO ASSIST THE USER IN IDENTIFYING POTENTIAL ISSUES EXIST IN IDN TABLES. THIS IDN TABLE REVIEW TOOL REPORT IS FOR INFORMATION ONLY. IT IS NOT A WARRANTY OR GUARANTEE OF ICANN IDN TABLE REVIEW PROCESS.

• LGR Toolset is available with the following disclaimer:

THIS SOFTWARE IS PROVIDED BY ICANN AND CONTRIBUTORS ``AS IS" AND ANY EXPRESS OR IMPLIED WARRANTIES, INCLUDING, BUT NOT LIMITED TO, THE IMPLIED WARRANTIES OF MERCHANTABILITY AND FITNESS FOR A PARTICULAR PURPOSE ARE DISCLAIMED. IN NO EVENT SHALL ICANN OR CONTRIBUTORS BE LIABLE FOR ANY DIRECT, INDIRECT, INCIDENTAL, SPECIAL, EXEMPLARY, OR CONSEQUENTIAL DAMAGES (INCLUDING, BUT NOT LIMITED TO, PROCUREMENT OF SUBSTITUTE GOODS OR SERVICES; LOSS OF USE, DATA, OR PROFITS; OR BUSINESS INTERRUPTION) HOWEVER CAUSED AND ON ANY THEORY OF LIABILITY, WHETHER IN CONTRACT, STRICT LIABILITY, OR TORT (INCLUDING NEGLIGENCE OR OTHERWISE) ARISING IN ANY WAY OUT OF THE USE OF THIS SOFTWARE, EVEN IF ADVISED OF THE POSSIBILITY OF SUCH DAMAGE.

- Online deployment
  - Visit <a href="https://lgrtool.icann.org/">https://lgrtool.icann.org/</a>
- Open source package(s) release with BSD license
  - Released at github: <u>lgr-core</u>, <u>lgr-django</u>, <u>munidata</u>, <u>picu</u>
- For queries or feedback
  - Email to <u>IDNProgram@icann.org</u>
- For further details, visit the <u>LGR Toolset webpage</u> or <u>www.icann.org/idn</u>

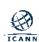

# **Table of Content**

IDN Table Review Tool (pp. 4 – 22)

Label forms
(pp. 23-30)

Appendix A:
Introduction to
IDN Tables
(pp. 31-38)

Appendix B:
Introduction to
Reference LGRs
(pp.39-40)

# **IDN Table Review Tool**

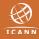

### **Background**

- A generic top-level domain (gTLD) registry operator that intends to offer registrations in different languages and scripts must:
  - Define an IDN table for each language and script.
  - Get it approved by ICANN during:
    - IDN RSEP Service.
    - Registry System Testing (RST) for Registry Service Provider (RSP) Change.
    - RST for Pre-Delegation Testing (PDT).
- ICANN reviews the IDN table(s) for security and stability considerations.

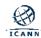

#### **IDN Table Review Tool**

- The IDN Table Review Tool was developed to:
  - Increase efficiency in reviewing IDN tables.
  - Promote consistency and transparency of reviews.
- The tool is available online for ICANN org and registry operators.
  - Input: IDN table and relevant reference LGR
    - Select preloaded reference LGR
    - Self-uploaded reference LGR
  - Output: IDN table review report in HTML format.
- The review analysis report is consistent for all types of users
- Comparison is done with
  - either the selected reference LGR
  - or the self-uploaded reference LGR

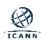

# Landing Page of the LGR tool

- A user guide with more information is published on the <u>LGR Tool webpage</u>.
- Go to link Use the Label Generation Rules Tool

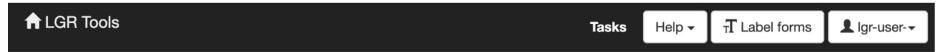

# Welcome to the LGR (Label Generation Ruleset) Tools

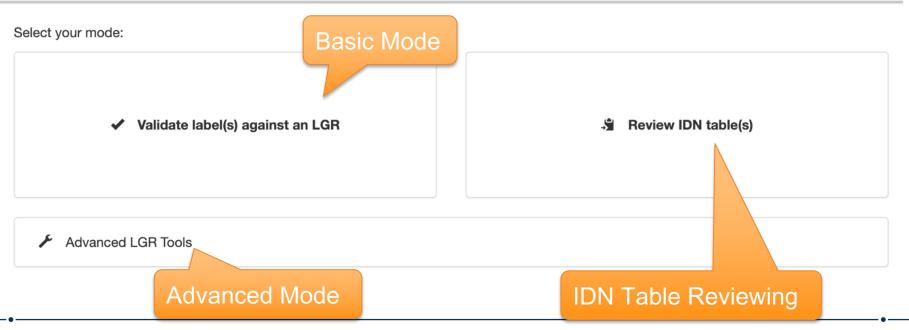

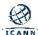

#### How to Use the IDN Table Review Tool

- Step 1: Upload the IDN table(s).
- Step 2: Select or Upload the reference LGR for comparison.
- Step 3: Review the output: HTML report

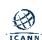

# Step 1: Upload the IDN Table(s)

**Step 1-1:** Click the "Review IDN table(s)" menu.

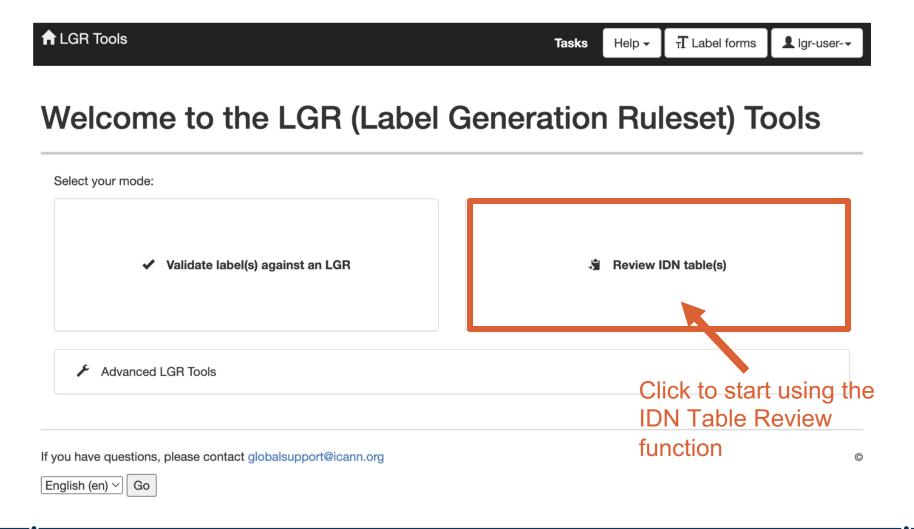

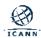

# Step 1: Upload the IDN Table(s)

**Step 1-2:** Click "Choose Files" and select the IDN table(s) for review (the tool can review up to 20 IDN tables at a time), then click "Next..."

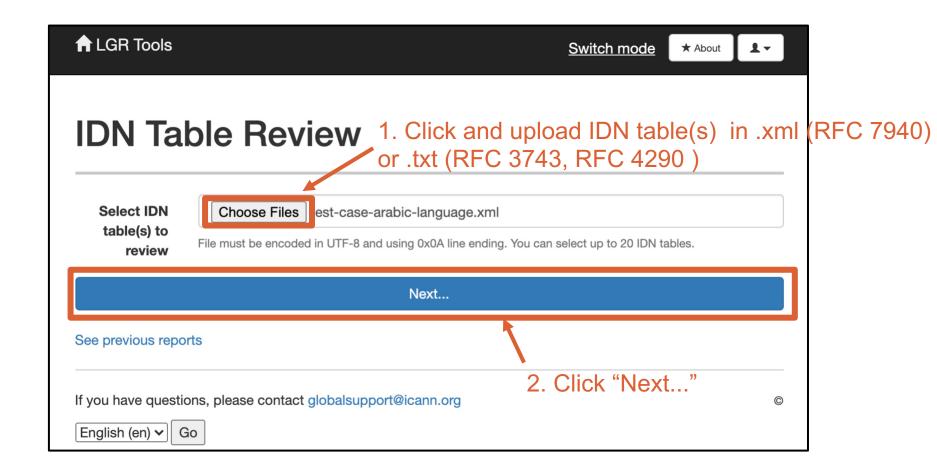

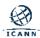

#### Step 2: Select or upload the Reference LGR

- There are three options for this step
- User should go with one out of these three options
  - Step 2.a: Select the Reference LGR (preloaded)
    - The LGR can be selected from the dropdown menu
  - Step 2.b: Select RFC Core Requirement (preloaded)
    - The RFC Core Requirements can be selected from the dropdown menu
  - Step 2.c: Upload the Reference LGR
     (user upload xml file in RFC 7940 format)
    - The relevant reference LGR in the xml format can be uploaded

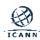

# **Step 2.a: Select the Reference LGR (preloaded)**

**Step 2.a:** For each IDN table uploaded, select the relevant reference LGR from the dropdown list.

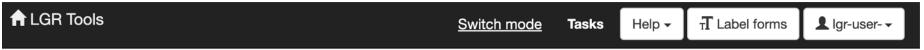

#### **IDN Table Review**

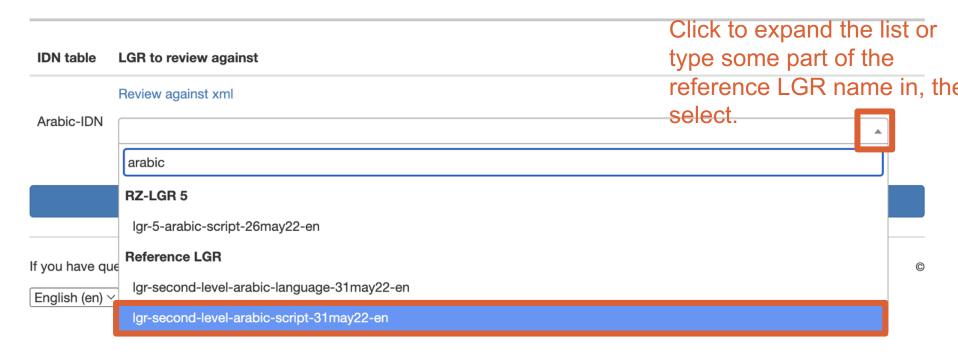

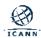

# **Step 2.b: Select RFC Core Requirement (preloaded)**

**Step 2.b:** For each IDN table uploaded, to be checked against RFC requirements, select at the bottom of the list

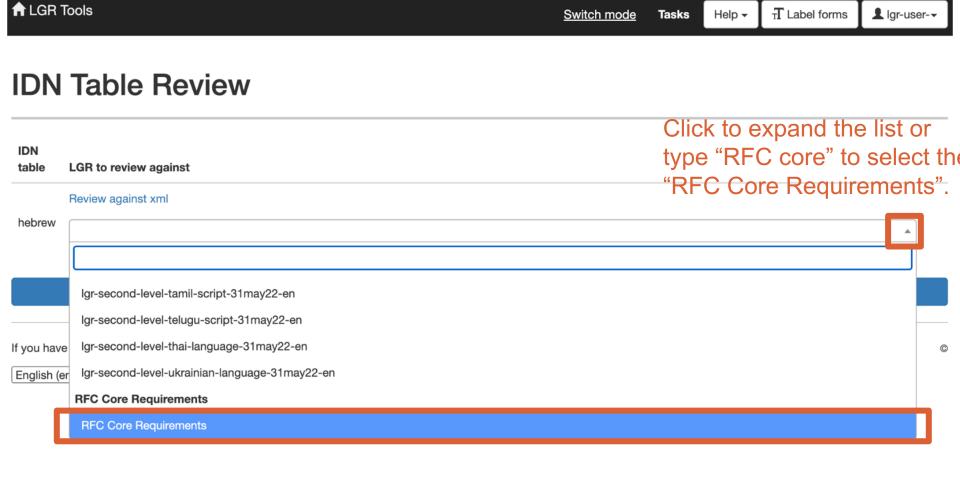

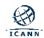

# Step 2.c: Upload the Reference LGR (Self uploaded)

**Step 2.c:** For each IDN table uploaded, upload the relevant reference LGR in the xml (RFC 7940) format

#### **IDN Table Review**

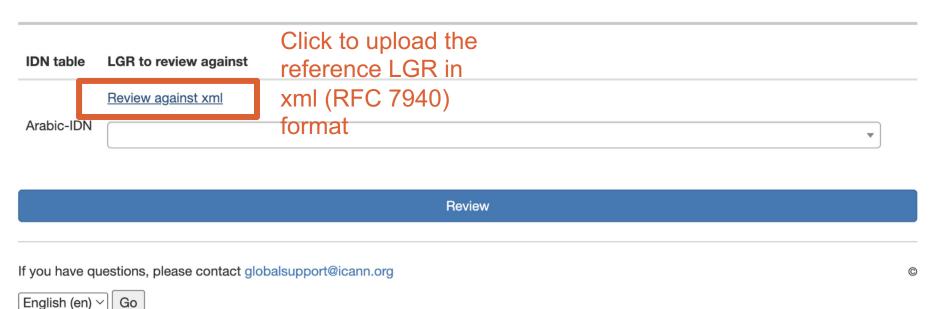

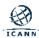

#### **Step 3: Review the output**

**Step 3-1:** Click 'Review' after selecting or uploading the reference LGR

This step is the same for all options 2.a, 2.b or 2.c

#### **IDN Table Review**

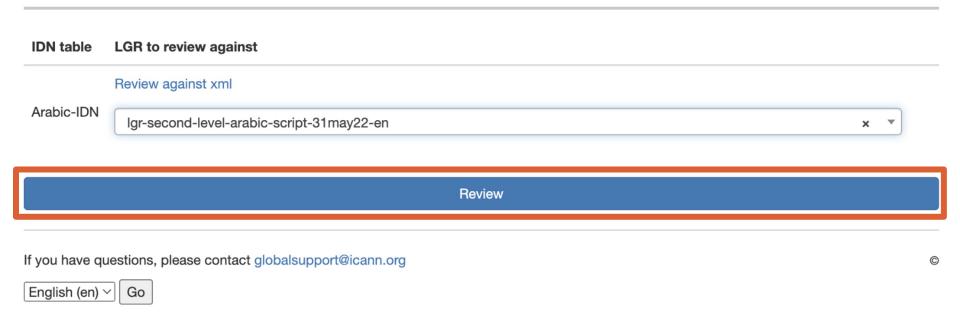

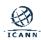

#### **Step 3: Review Report**

#### **Step 3-2:** the output will be HTML report(s)

can be viewed online or downloaded to the user's local machine.

# IDN Table Review Reports [2]

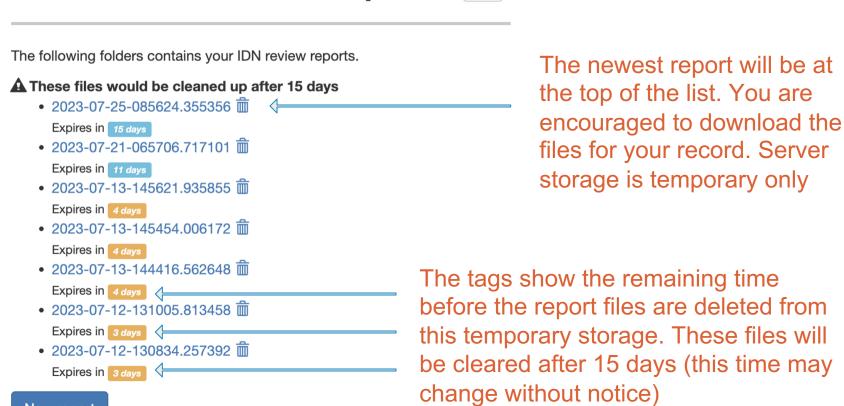

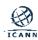

New report

# **Step 3: Review the HTML Output Report**

- The IDN Table Review Tool generates a report in HTML format for each uploaded IDN table.
- Each report includes:
  - Report Header: details of the IDN table and the reference LGR.
  - Overall Summary: a quick summary of results.
  - Detail Analysis for Each Section:
    - Language Tag
    - Repertoire
    - Variant Sets
    - Classes
    - WLE Rules
    - Actions

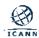

# **Structure of HTML Output Report**

Please refer to the LGR (IDN Table) Review Tool disclaimer on this

This document presents the review report for IDN Table: lgr-second-level-arabic-script-31may22-en Version: 3 with the Reference LGR:

Igr-5-arabic-script-26may22-en Version: 5

Date: Oct. 20, 2022

#### **IDN Table Review Report**

#### **Table of Contents**

- 1 Summary
- 2 Language Tag
- 3 Repertoire
- 4 Variant Sets
- 5 Classes
- 6 Whole label evaluation rules
- 7 Actions

#### **Overall Summary**

| # Comparing Item             | Overall Result      | Result          | Summarized Remarks                                                                 | Remark occurrence |
|------------------------------|---------------------|-----------------|------------------------------------------------------------------------------------|-------------------|
| Language Tag                 | MATCH               | MATCH           | Exact match                                                                        | 1                 |
|                              | MANUAL              | MANUAL<br>CHECK | The code point only exists in the IDN Table but not in the reference LGR           | 31                |
| Repertoire                   | CHECK               | MATCH           | Matches code point (including tags, context rule)                                  | 127               |
|                              |                     | NOTE            | Rules not required in Reference LGR                                                | 1                 |
|                              |                     | MANUAL<br>CHECK | Variant set only exists in the IDN Table                                           | 60                |
| Variant Sets                 | REVIEW              | REVIEW          | Variant type in the IDN Table is less conservative compared to the Ref. LGR        | 15                |
|                              |                     | MATCH           | Exact match (including type, conditional variant rule)                             | 177               |
| Classes                      | MANUAL<br>CHECK     | MANUAL<br>CHECK | Mismatch class with only additional code points.                                   | 3                 |
|                              |                     | MANUAL<br>CHECK | Mismatch class (class does not exist in ref. LGR; check for different class names) | 5                 |
|                              | ion MANUAL<br>CHECK | MANUAL<br>CHECK | Mismatch (WLE rule only exists in IDN Table)                                       | 5                 |
| Whole label evaluation rules |                     | MATCH           | Exact Match (matched names and content)                                            | 13                |
| Turce                        |                     | MANUAL<br>CHECK | Mismatch (WLE rule only exists in Ref. LGR)                                        | 4                 |
|                              | MANUAL<br>CHECK     | MANUAL<br>CHECK | Mismatch (additional action)                                                       | 5                 |
| Actions                      |                     | MATCH           | Exact Match (action name and content are the same)                                 | 17                |
|                              |                     | MANUAL<br>CHECK | Mismatch (missing action)                                                          | 4                 |

#### Language Tag

| # | IDN Table language tag | Ref. LGR language tag | Result | Remark      |
|---|------------------------|-----------------------|--------|-------------|
| 1 | und-Arab               | und-Arab              | MATCH  | Exact match |

#### Repertoire

| # | Code<br>Point | Glyph | Name         | IDN<br>Table | Ref.<br>LGR | Result | Remark                                                                   |
|---|---------------|-------|--------------|--------------|-------------|--------|--------------------------------------------------------------------------|
| 1 | U+002D        | -     | HYPHEN-MINUS | 1            | ×           |        | The code point only exists in the IDN Table but not in the reference LGR |
| _ |               |       | DIGIT TERM   | ,            |             | MANUAL | The code point only exists in the IDN Table but not in                   |

Report Header

**Overall Summary** 

**Detail Analysis** 

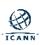

### **Report Header**

- Report Header includes:
  - Table of contents
  - Date of comparison
  - IDN table name and version, if available
  - Reference LGR name and version

#### **IDN Table Review Report**

#### **Table of Contents**

- 1 Summary
- 2 Language Tag
- 3 Repertoire
- 4 Variant Sets
- 5 Classes
- 6 Whole label evaluation rules
- 7 Actions

Date: Oct. 20, 2022

Please refer to the LGR (IDN Table) Review Tool disclaimer on this page

This document presents the review report for IDN Table: lgr-second-level-arabic-script-31may22-en Version: 3 with the Reference LGR:

Igr-5-arabic-script-26may22-en Version: 5

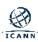

### **Overall Summary**

- Overall Summary includes:
  - The result for each section.
    - Result categories: MATCH, SUBSET, NOTE, MANUAL CHECK, REVIEW.
  - Remarks and their occurrences.

#### **Overall Summary**

| Comparing Item Overall Result Result |                 | Result          | Summarized Remarks                                                                 | Remark occurrence |
|--------------------------------------|-----------------|-----------------|------------------------------------------------------------------------------------|-------------------|
| 1 Language Tag                       | MATCH           | MATCH           | Exact match                                                                        | 1                 |
|                                      | MANUAL          | MANUAL<br>CHECK | The code point only exists in the IDN Table but not in the reference LGR           | 31                |
| 2 Repertoire                         | CHECK           | MATCH           | Matches code point (including tags, context rule)                                  | 127               |
|                                      |                 | NOTE            | Rules not required in Reference LGR                                                | 1                 |
|                                      |                 | MANUAL<br>CHECK | Variant set only exists in the IDN Table                                           | 60                |
| 3 Variant Sets                       | REVIEW          | REVIEW          | Variant type in the IDN Table is less conservative compared to the Ref. LGR        | 15                |
|                                      |                 | MATCH           | Exact match (including type, conditional variant rule)                             | 177               |
| 4 ()                                 | MANUAL          |                 | Mismatch class with only additional code points.                                   | 3                 |
| 4 Classes                            | CHECK           | MANUAL<br>CHECK | Mismatch class (class does not exist in ref. LGR; check for different class names) | 5                 |
|                                      |                 | MANUAL<br>CHECK | Mismatch (WLE rule only exists in IDN Table)                                       | 5                 |
| 5 Whole label evaluation rules       | MANUAL<br>CHECK | MATCH           | Exact Match (matched names and content)                                            | 13                |
| ruics                                |                 | MANUAL<br>CHECK | Mismatch (WLE rule only exists in Ref. LGR)                                        | 4                 |
|                                      | MANUAL<br>CHECK | MANUAL<br>CHECK | Mismatch (additional action)                                                       | 5                 |
| 6 Actions                            |                 | MATCH           | Exact Match (action name and content are the same)                                 | 17                |
|                                      |                 | MANUAL<br>CHECK | Mismatch (missing action)                                                          | 4                 |

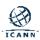

# **Output Result Interpretation**

| Result          | Interpretation                                                                                                    |
|-----------------|----------------------------------------------------------------------------------------------------|
| MATCH           | Data in IDN table exactly matches the data in the reference LGR.                                                                                                    |
| SUBSET          | Data in IDN table matches the data in the reference LGR and does not create security issue; e.g., IDN table code point repertoire is a subset of reference LGR code point repertoire.                                                 |
| NOTE            | Data in the IDN table is more conservative than data in the reference LGR; e.g., IDN table applies some additional rules on the code points while reference LGR does not.                                                             |
| MANUAL<br>CHECK | The tool finds a deviation from the reference LGR but cannot decide whether the deviation causes any security or stability issues. Such cases require further manual review to confirm; e.g., IDN table includes an extra code point. |
| REVIEW          | The tool finds a deviation from the reference LGR which may potentially cause security or stability issues; e.g., IDN table omits a variant mapping present in the reference LGR.                                                     |

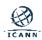

# Modifying an IDN Table Based on Detailed Analysis

- For "MANUAL CHECK" cases: the IDN table owner should make sure that the deviation does not create any security issues; supporting information should be included in the description section of the IDN table.
- For "REVIEW" cases: the IDN table owner should consider if additional mechanisms should be added to address potential security issues.

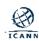

#### **Conclusion**

- Link to the IDN Table Review Tool webpage:
  <a href="https://www.icann.org/resources/pages/lgr-toolset-2015-06-21-en">https://www.icann.org/resources/pages/lgr-toolset-2015-06-21-en</a>
- Link to reference LGRs:
   <a href="https://www.icann.org/resources/pages/second-level-lgr-2015-06-21-en">https://www.icann.org/resources/pages/second-level-lgr-2015-06-21-en</a>
- This is currently a pilot release, and you are invited to use the tool and share feedback with us, which will lead to further improvements. Please contact <a href="mailto:IDNProgram@icann.org">IDNProgram@icann.org</a> to report any bugs.
- Please remember: The IDN table review function of the LGR tool compares IDN tables with reference label generation rulesets. The purpose of this report is to assist the user in identifying potential issues that exist in IDN tables. The IDN Table Review Tool report is for information only – it is not a warranty or guarantee of an ICANN IDN table review process.

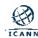

# **Label forms**

A label, U label against IDNA2008

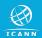

#### **Label Forms**

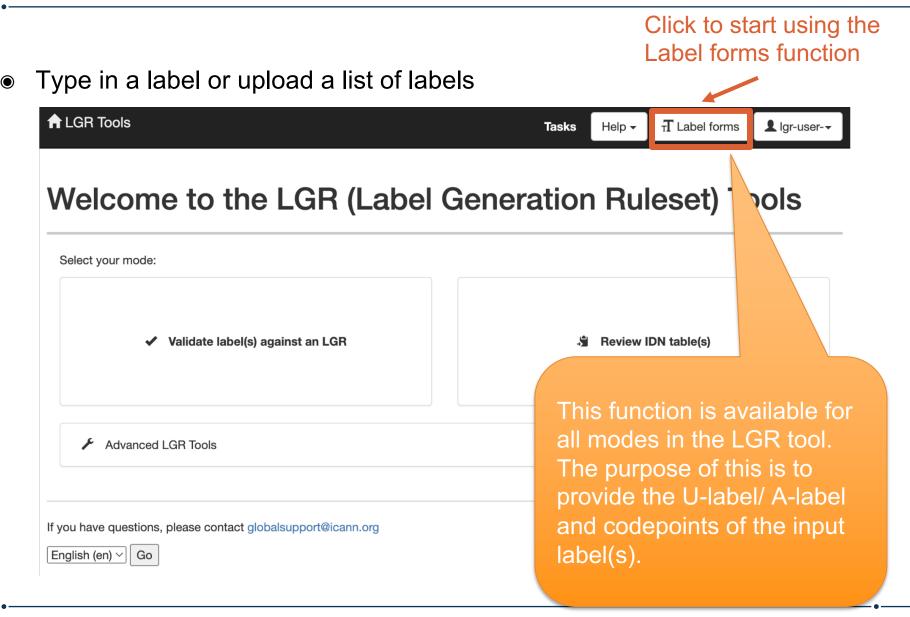

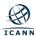

#### **Label Forms**

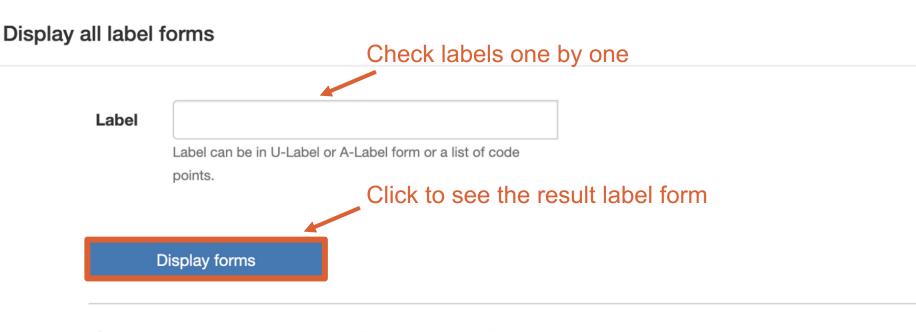

#### Get label forms on a list of labels

Labels

Choose file No file chosen

File should be a text file encoded in UTF-8 and using 0x0A line ending. It must contain one label per line in U-Label or A-Label form or as a list of code points. Comments begin with '#'

Download forms

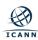

### **Label Forms - Input One Label (Example 1 - valid)**

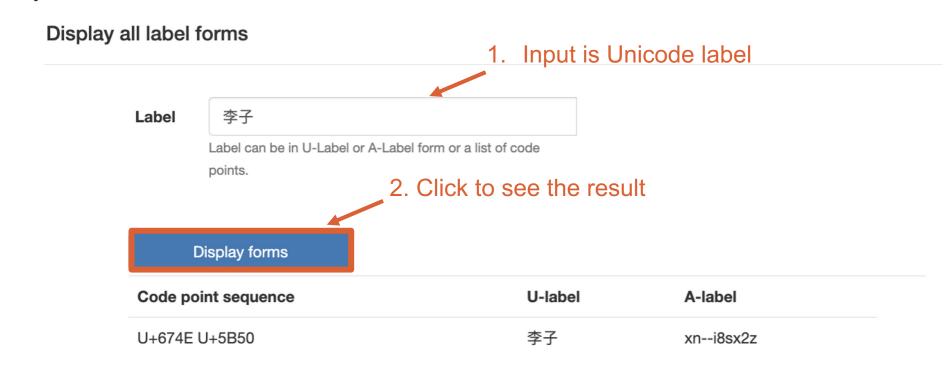

Code point sequence, U-label, A-label - all 3 forms will be generated based on the input

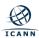

#### **Label Forms - Input One Label (Example 1 - invalid)**

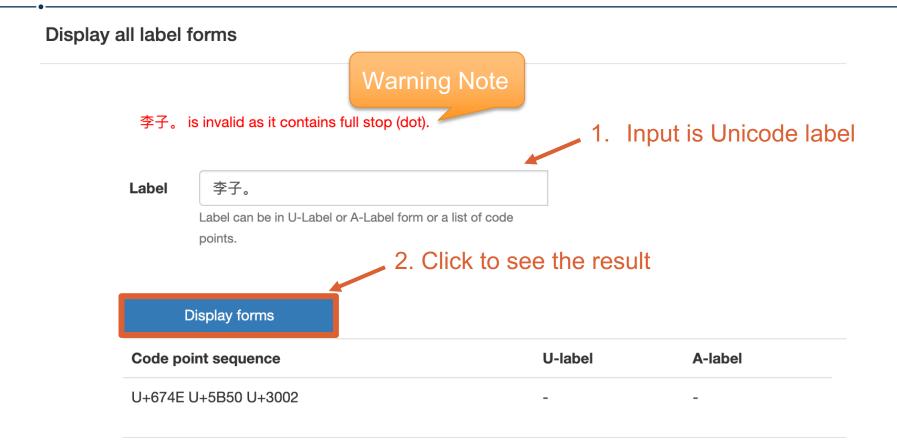

Code point sequence will be generated, U-label, A-label forms will not be generated.

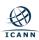

### **Label Forms - Input One Label (Example 2 - valid)**

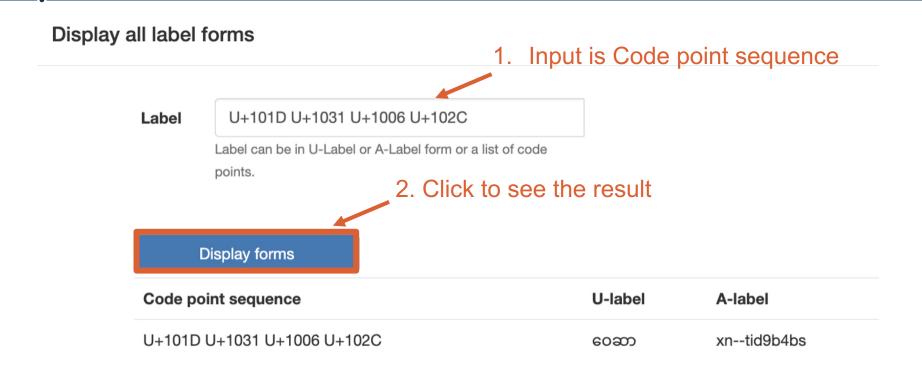

Code point sequence, U-label, A-label - all 3 forms will be generated based on the input

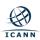

### **Label Forms - Input One Label (Example 2 - invalid)**

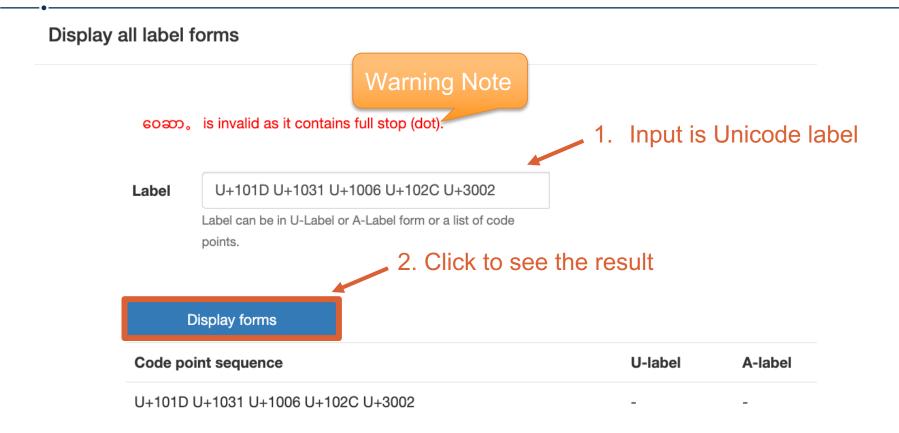

Code point sequence will be generated, U-label, A-label forms will not be generated.

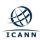

### **Label Forms - Input a List of Labels (Example 3)**

Upload file to check the list of labels
(in txt format)

Get label forms on a list of labels

Labels

Choose file
No file chosen

File should be a text file encoded in UTF-8 and using 0x0A line ending. It must contain one label per line in ULabel or A-Label form or as a list of code points. Comments begin with '#'

Download forms

Download the result file of Label forms
(in csv format)

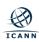

#### **Label Forms - Input a List of Labels (Example 3 - Input)**

# example3.txt

#### Downloads/example3.txt >

```
#Code points - valid
U+1005 U+102D U+1014 U+103A
#Code points - invalid
U+1005 U+102D U+1014 U+103A U+002D
#Unicode - valid
aosp
#Unicode - invalid
ao--sp
#Punycode - valid
xn--ridd1ji0d
#Punycode - invalid
xn--vi8hua2f
```

- Input file format is .txt
- Input can be one label per line.
- Each label can be in
  - Code point sequence
  - Unicode
  - Punycode
- The lines beginning with '#' are comments and will not be processed.

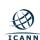

# Label Forms - Input a List of Labels (Example 3 - Output)

| Input                                 | Code point sequence                          | U-label | A-label     | Note                                                                                                    |
|---------------------------------------|----------------------------------------------|---------|-------------|----------------------------------------------------------------------------------------------------|
| U+1005 U+102D U+1014<br>U+103A        | U+1005 U+102D U+1014<br>U+103A               | စိန်    | xnsid4a9d7b | -                                                                                                    |
| U+1005 U+102D U+1014<br>U+103A U+002D | U+1005 U+102D U+1014<br>U+103A U+002D        | -       | -           | စိန်- is invalid due to hyphen<br>restrictions in the RFC5891 as<br>it ends with a hyphen-minus.                                     |
| ရတနာ                                  | U+101B U+1010 U+1014<br>U+102C               | ရတနာ    | xn3idit4e   | -                                                                                                    |
| ရတနာ                                  | U+101B U+1010 U+002D<br>U+002D U+1014 U+102C | -       | -           | ရတနာ is invalid due to<br>hyphen restrictions in the<br>RFC5891 as it contains<br>hyphen-minus in the third<br>and fourth positions. |
| xnridd1ji0d                           | U+1006 U+102D U+102F<br>U+1004 U+103A        | ဆိုင်   | xnridd1ji0d | -                                                                                                    |
| xnvi8hua2f                            | U+D83C U+DF55 U+D83C<br>U+DF5F U+D83C U+DF79 | -       | -           | 'utf-8' codec can't encode<br>characters in position 55-60:<br>surrogates not allowed                                                |

- Output csv: U-label and A-label forms will be generated when
  - Input is Code point sequence and valid
  - Input is U-label and valid
  - Input is A-label and valid

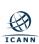

# Label Forms - Input a List of Labels (Example 3 - Output)

| Input                                 | Code point sequence                          | U-label | A-label     | Note                                                                                                    |
|---------------------------------------|----------------------------------------------|---------|-------------|----------------------------------------------------------------------------------------------------|
| U+1005 U+102D U+1014<br>U+103A        | U+1005 U+102D U+1014<br>U+103A               | စိန်    | xnsid4a9d7b | -                                                                                                    |
| U+1005 U+102D U+1014<br>U+103A U+002D | U+1005 U+102D U+1014<br>U+103A U+002D        | -       | -           | စိန်- is invalid due to hyphen<br>restrictions in the RFC5891 as<br>it ends with a hyphen-minus.                                     |
| ရတနာ                                  | U+101B U+1010 U+1014<br>U+102C               | ရတနာ    | xn3idit4e   | -                                                                                                    |
| ရတနာ                                  | U+101B U+1010 U+002D<br>U+002D U+1014 U+102C | -       | -           | ရတနာ is invalid due to<br>hyphen restrictions in the<br>RFC5891 as it contains<br>hyphen-minus in the third<br>and fourth positions. |
| xnridd1ji0d                           | U+1006 U+102D U+102F<br>U+1004 U+103A        | ဆိုင်   | xnridd1ji0d | -                                                                                                    |
| xnvi8hua2f                            | U+D83C U+DF55 U+D83C<br>U+DF5F U+D83C U+DF79 | -       | -           | 'utf-8' codec can't encode<br>characters in position 55-60:<br>surrogates not allowed                                                |

- Output csv: Notes will be generated, (with no A-label or U-label) when
  - Input is Code point sequence and IDNA2008-non-compliant
  - Input is U-label and IDNA2008-non-compliant
  - Input is A-label and IDNA2008-non-compliant

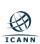

# **Appendix A:**

Introduction to IDN Tables

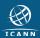

#### What is an IDN Table?

- IDN tables define the labels that can be registered for a particular language or script under a top-level domain (TLD).
  - IDN tables help manage the security, stability, and usability of IDNs.
- IDN tables include Unicode code points, variants, and linguistic and technical rules to determine appropriate and secure domain labels.
  - Repertoire: {U+0061 U+007A, U+0030 U+0039, U+002D}; a-z, 0-9, -.
  - o Variants: U+0629 (i) and U+06C3 (i) are variants in Arabic script.
  - o Rules:
    - Linguistic: A tone mark follows the main consonant in the Lao script.
    - Technical: The Unicode string MUST NOT contain a hyphen in the third- and fourth-character positions as per RFC 5891.
- IDN tables can be defined in multiple formats:
  - Latest machine-readable XML format specified in RFC 7940.
    - RFC 7940 refers to IDN tables as Label Generation Rules (LGRs).
  - Previously, text-based formats in RFC 3743 and RFC 4290 were also used.

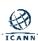

#### Repertoire

Repertoire is a subset of possible code points based on IDNA2008.

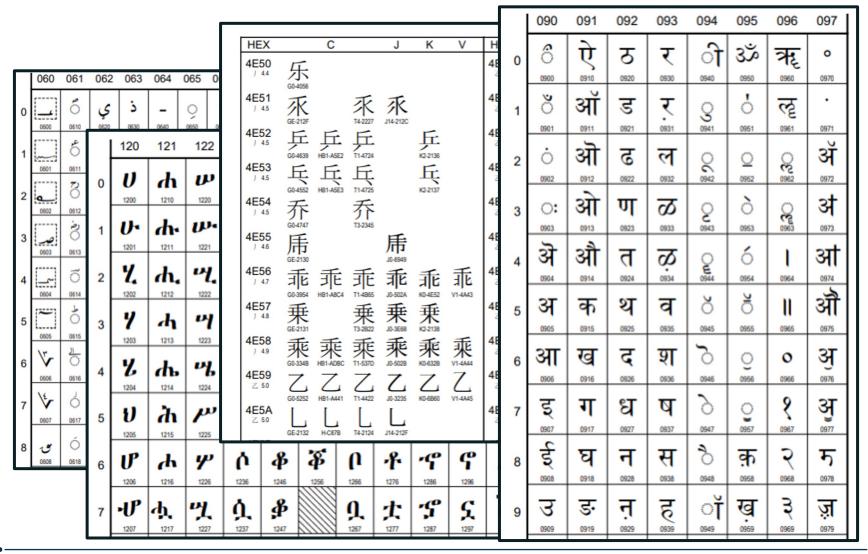

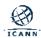

#### **Variant Labels**

Variant labels are generated by code point (or sequence of code points) that could be substituted for a code point (or sequence of code points) that is considered the "same" in some measure by a given community of Internet users. They can be defined for Security and/or Usability

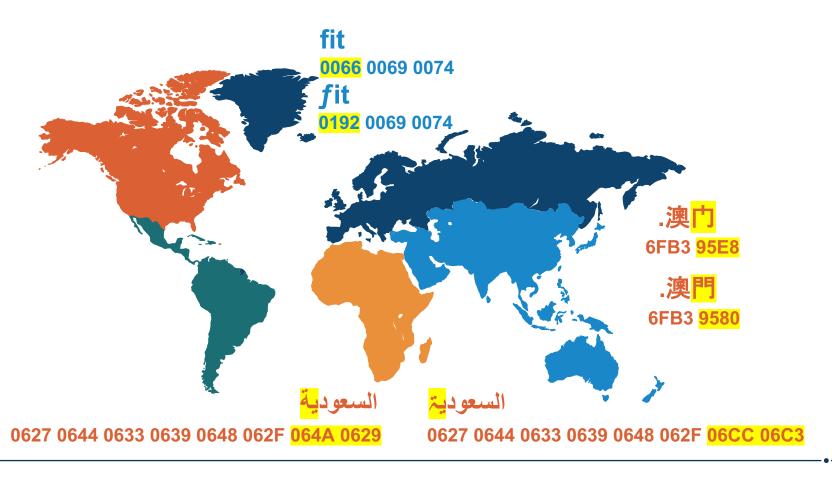

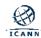

#### Rules

Linguistic: A tone mark follows the main consonant in the Lao script.

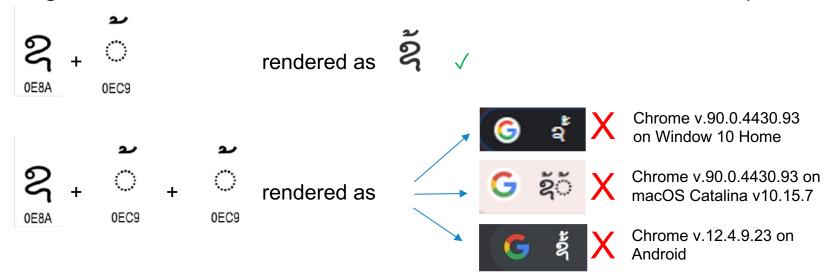

- Technical: The Unicode string MUST NOT contain a hyphen in the thirdand fourth-character positions as per RFC 5891.
  - o niña-café √
  - ni--ñacafé X

#### Format of an IDN Table

IDN tables include a Repertoire, Variant Mappings, and Rules.

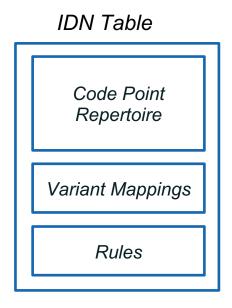

- IDN tables can be defined in multiple formats:
  - Latest machine-readable XML format specified in RFC 7940.
    - RFC 7940 refers to IDN tables as Label Generation Rules (LGRs).
  - Previously, text-based formats in RFC 3743 and RFC 4290 were also used.

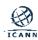

# **IDN Table Example in XML Format (RFC 7940)**

```
▼<char cp="0038" tag="Common-digit sc:Zyyy" ref="0" comment="DIGIT EIGHT; ⊕">
▼<lqr xmlns="urn:ietf:params:xml:ns:lqr-1.0">
                                                                                               <var cp="17E8" type="blocked" comment="Khmer digit variant"/>
    <version comment="Second Level Reference LGR">3</version>
                                                                                            ▼<char cp="0039" tag="Common-digit sc:Zyyy" ref="0" comment="DIGIT NINE; @">
    <da+a>2020_08_24</da+a>
                                                                                               <var cp="17E9" type="blocked" comment="Khmer digit variant"/>
    <language>und-Khmr</language>
      unicode-version/0.3.0</unicode-version>
                                                                                             <char cp="1780" tag="consonant sc:Khmr series-three" ref="3 203 205" comment="Khmer"/</pre>
   ▶<description type="text/html">
                                                                                             <char cp="1781" tag="consonant sc:Khmr" ref="3 203" comment="Khmer"/>
                                                                                             <char cp="1782" tag="consonant sc:Khmr" ref="3 203" comment="Khmer"/>
    </description>
                                                                                             <char cp="1783" tag="consonant sc:Khmr" ref="3 203" comment="Khmer"/>
   ▶ <references>
                                                                                             <char cp="1784" tag="consonant sc:Khmr series-three series-two" ref="3 203 205 210" c</pre>
                                                                                                                                                 ref="3 203 205" comment="Khmer",
    </references>
                                  ▼<rule name="follows-consonant-robat-shifter" comment="WLE Rule 5: makes
                                                                                                                                                 comment="Khmer"/>
   </meta>
                                   sure that dependent vowel follows a consonant or a shifter or a robat">
                                                                                                                                                 comment="Khmer"/>
 ▼<data>
                                                                                                                                                 comment="Khmer"/>
                                    ▼<look-behind>
    <char cp="002D" not-when="h
                                                                                                                                                 series-two" ref="3 203 205 210" c
   ▼<char cp="0030" tag="Common
                                      ▼<choice>
                                                                                                                                                 comment="Khmer"/>
      <var cp="17E0" type="bloc!</pre>
                                                                                                                                                 comment="Khmer"/>
                                           <class by-ref="shifter"/>
                                                                                                                                                 comment="Khmer"/>
                                           <class by-ref="consonant"/>
   ▼<char cp="0031" tag="Common
                                                                                                                                                 comment="Khmer"/>
      <var cp="17E1" type="block")</pre>
                                           <class by-ref="robat"/>
                                                                                                                                                 comment="Khmer"/>
                                                                                                                                                 ref="3 203 205" comment="Khmer"
                                        </choice>
   ▼<char cp="0032" tag="Common
                                                                                                                                                 comment="Khmer"/>
                                      </look-behind>
      <var cp="17E2" type="bloc!</pre>
                                                                                                                                                 comment="Khmer"/>
                                                                                                                                                 comment="Khmer"/>
                                      <anchor/>
                                                                                                                                                 ref="3 203 205" comment="Khmer".
   ▼<char cp="0033" tag="Common
                                    </rule>
                                                                                                                                                series-three series-two" ref="3 203
      <var cp="17E3" type="bloc</pre>
                                                                                              <char cp="1796" tag="consonant sc:Khmr" ref="3 203" comment="Khmer"/>
   ▼<char cp="0034" tag="Common-digit sc:Zyyy" ref="0" comment="DIGIT FOUR; @">
                                                                                             <char cp="1797" tag="consonant sc:Khmr" ref="3 203" comment="Khmer"/>
      <var cp="17E4" type="blocked" comment="Khmer digit variant"/>
                                                                                             <char cp="1798" tag="consonant sc:Khmr series-two" ref="3 203 210" comment="Khmer"/>
                                                                                             <char cp="1799" tag="consonant sc:Khmr series-two" ref="3 203 210" comment="Khmer"/>
   ▼<char cp="0035" tag="Common-digit sc:Zyyy" ref="0" comment="DIGIT FIVE; ⊙">
                                                                                             <char cp="179A" tag="consonant sc:Khmr series-two" ref="3 203 210" comment="Khmer"/>
      <var cp="17E5" type="blocked" comment="Khmer digit variant"/>
                                                                                             <char cp="179B" tag="consonant sc:Khmr series-three" ref="3 203 205" comment="Khmer"/</pre>
                                                                                             <char cp="179C" tag="consonant sc:Khmr series-two" ref="3 203 210" comment="Khmer"/>
   ▼<char cp="0036" tag="Common-digit sc:Zyyy" ref="0" comment="DIGIT SIX; ⊕">
                                                                                             <char cp="179F" tag="consonant sc:Khmr series-one series-three" ref="3 203 205 210" c</pre>
      <var cp="17E6" type="blocked" comment="Khmer digit variant"/>
                                                                                             <char cp="17A0" tag="consonant sc:Khmr series-one" ref="3 203 210" comment="Khmer"/>
                                                                                             <char cp="17A1" tag="base-only consonant sc:Khmr" ref="3 203" comment="Khmer"/>
   ▼<char cp="0037" tag="Common-digit sc:Zyyy" ref="0" comment="DIGIT SEVEN; ⊕">
                                                                                             <char cp="17A2" tag="consonant sc:Khmr series-one" ref="3 203 210" comment="Khmer"/>
      <var cp="17E7" type="blocked" comment="Khmer digit variant"/>
                                                                                             <char cp="17A5" tag="independent-vowel sc:Khmr" ref="3 206" comment="Khmer"/>
    </char>
                                                                                             <char cp="17A6" tag="independent-vowel sc:Khmr" ref="3 206" comment="Khmer"/>
```

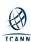

# **IDN Table Example in Text Format (RFC 4290)**

```
# Khmer KHMER INDEPENDENT VOWEL QI
                                                              U+0036 # Common
                                                                                   DIGIT SIX
# Khmer KHMER INDEPENDENT VOWEL OII
                                                                                   DIGIT SEVEN
                                                              U+0037 # Common
                                                              U+0038
                                                                    # Common
                                                                                   DIGIT EIGHT
                                                                                                                # Khmer KHMER INDEPENDENT VOWEL QU
# Registry:
            Verisign Inc.
                                                              U+0039
                                                                    # Common
                                                                                   DIGIT NINE
                                                                                                                # Khmer KHMER INDEPENDENT VOWEL OUK
# Contact:
            Registry Customer Service
                                                              U+1780
                                                                    # Khmer KHMER LETTER KA
                                                                                                                # Khmer KHMER INDEPENDENT VOWEL QUU
# Email:
            info@verisign-grs.com
                                                                    # Khmer KHMER LETTER KHA
                                                                                                                 # Khmer KHMER INDEPENDENT VOWEL QUUV
# Phone:
            +1-703-925-6999
                                                                    # Khmer KHMER LETTER KO
                                                                                                                 # Khmer KHMER INDEPENDENT VOWEL RY
            Khmer (khmr)
# Script:
                                                                    # Khmer KHMER LETTER KHO
                                                                                                                # Khmer KHMER INDEPENDENT VOWEL RYY
                                                                     # Khmer KHMER LETTER NGO
                                                                                                                # Khmer KHMER INDEPENDENT VOWEL LY
# Date:
            March 21st, 2017
                                                                    # Khmer KHMER LETTER CA
                                                                                                                # Khmer KHMER INDEPENDENT VOWEL LYY
# Unicode:
            6.0.0
                                                                    # Khmer KHMER LETTER CHA
                                                                                                                # Khmer KHMER INDEPENDENT VOWEL OE
                                                                    # Khmer KHMER LETTER CO
# Khmer KHMER INDEPENDENT VOWEL QAI
                                                                    # Khmer KHMER LETTER CHO
                                                                                                                 # Khmer KHMER INDEPENDENT VOWEL QOO TYPE ONE
                                                                    # Khmer KHMER LETTER NYO
                                                                                                                # Khmer KHMER INDEPENDENT VOWEL QOO TYPE TWO
                                                              U+178A # Khmer KHMER LETTER DA
# Khmer KHMER INDEPENDENT VOWEL QAU
                                                                    # Khmer KHMER LETTER TTHA
                                                                                                                 # Khmer KHMER VOWEL SIGN AA
                                                                    # Khmer KHMER LETTER DO
# Code points: U+002D (HYPHEN-MINUS)
                                                                                                                 # Khmer KHMER VOWEL SIGN I
                                                                    # Khmer KHMER LETTER TTHO
# Reference:
            RFC 5891 4.2.3.1
                                                                    # Khmer KHMER LETTER NNO
                                                                                                         II+17B8
                                                                                                                 # Khmer KHMER VOWEL SIGN II
# Rules:
             Cannot begin or end a label
                                                                                                                # Khmer KHMER VOWEL SIGN Y
                                                                    # Khmer KHMER LETTER TA
             Cannot occupy 3rd and 4th position
                                                                    # Khmer KHMER LETTER THA
                                                                                                                 # Khmer KHMER VOWEL SIGN YY
                                                                    # Khmer KHMER LETTER TO
                                                                                                                # Khmer KHMER VOWEL SIGN U
# Code points: U+17B6..U+17D3, U+17DD (COMBINING MARKS)
                                                                    # Khmer KHMER LETTER THO
                                                                                                                 # Khmer KHMER VOWEL SIGN UU
# Reference:
             RFC 5891 4.2.3.2
                                                                    # Khmer KHMER LETTER NO
                                                                                                         U+17BD
                                                                                                                 # Khmer KHMER VOWEL SIGN UA
# Rules:
             Cannot begin a label
                                                                    # Khmer KHMER LETTER BA
                                                                                                                # Khmer KHMER VOWEL SIGN OE
                                                              II + 1795
                                                                    # Khmer KHMER LETTER PHA
                                                                                                                # Khmer KHMER VOWEL SIGN YA
# Code points: U+17D7 (MODIFIER LETTERS)
                                                                    # Khmer KHMER LETTER PO
                                                                                                                # Khmer KHMER VOWEL SIGN IE
# Reference:
             Predelegation Tester Request
                                                              U+1797 # Khmer KHMER LETTER PHO
                                                                                                                 # Khmer KHMER VOWEL SIGN E
# Rules:
             Cannot begin a label
                                                                    # Khmer KHMER LETTER MO
                                                                                                                 # Khmer KHMER VOWEL SIGN AE
                                                                     # Khmer KHMER LETTER YO
                                                                                                                # Khmer KHMER VOWEL SIGN AI
# Khmer KHMER LETTER RO
                                                                                                                # Khmer KHMER VOWEL SIGN OO
                                                                    # Khmer KHMER LETTER LO
                                                                                                                 # Khmer KHMER VOWEL SIGN AU
                                                                     # Khmer KHMER LETTER VO
# Khmer KHMER SIGN NIKAHIT
                                                                    # Khmer KHMER LETTER SHA
U+002D # Common
                     HYPHEN-MINUS
                                                                                                                 # Khmer KHMER SIGN REAHMUK
                                                                    # Khmer KHMER LETTER SSO
                                                                                                                # Khmer KHMER SIGN YUUKALEAPINTU
U+0030
       # Common
                     DIGIT ZERO
                                                              U+179F # Khmer KHMER LETTER SA
U+0031 # Common
                     DIGIT ONE
                                                                                                                # Khmer KHMER SIGN MUUSIKATOAN
                                                                    # Khmer KHMER LETTER HA
U+0032
       # Common
                     DIGIT TWO
                                                                    # Khmer KHMER LETTER LA
                                                                                                         U+17CA # Khmer KHMER SIGN TRIISAP
U+0033
       # Common
                     DIGIT THREE
                                                              U+17A2 # Khmer KHMER LETTER QA
                                                                                                                # Khmer KHMER SIGN BANTOC
U+0034 # Common
                     DIGIT FOUR
                                                              U+17A3 # Khmer KHMER INDEPENDENT VOWEL OAO
                                                                                                         U+17CC # Khmer KHMER SIGN ROBAT
                     DIGIT FIVE
                                                              U+17A4 # Khmer KHMER INDEPENDENT VOWEL OAA
U+0035 # Common
                                                                                                         U+17CD # Khmer KHMER SIGN TOANDAKHIAT
```

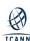

# Appendix B:

Introduction to Reference LGRs

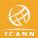

#### Reference Label Generation Rules (LGRs)

- Reference LGRs are based on the RZ-LGR, and designed for the second level:
  - Formed in consultation with the relevant script community.
  - Follow design principles in <u>RFC 6912</u> and SSAC's <u>SAC060</u>.
  - Developed in machine-readable <u>RFC 7940</u> format.
  - Pre-vetted for security and stability considerations.
- Registry operators are encouraged to consult the reference LGRs while they design their own IDN tables. However, strict adherence is not required.
- Reference LGRs are used as a baseline for reviewing IDN tables for generic top-level domain (gTLD) registries.
- Reference LGRs are published at <a href="https://www.icann.org/resources/pages/second-level-lgr-2015-06-21-en">https://www.icann.org/resources/pages/second-level-lgr-2015-06-21-en</a>

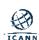

# **Engage with ICANN – Thank You and Questions**

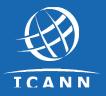

# One World, One Internet

#### Visit us at icann.org

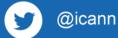

in linkedin/company/icann

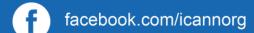

in slideshare/icannpresentations

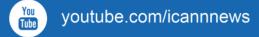

soundcloud/icann

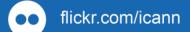

instagram.com/icannorg